The copy filmed here has been reproduced thanks to the generosity of:

> Douglas Library Quean's University

The images appearing here are the best quality poaaibia considering the condition and legibility of the original copy and in keeping with the filming contract specificationa.

Original copies in printed paper covera are filmed beginning with the front cover and ending on the last page with a printed or illustrated impression, or the back cover when appropriate. All other original copiaa are filmed beginning on the first page with a printed or illustrated impression, and ending on the iaat page with a printed or illustrated impreaaion.

Tha last recorded frame on each microfiche shall contain the symbol  $\rightarrow$  (meaning "CON-TINUED"), or the symbol  $\nabla$  (meaning "END"), whichever applies.

Maps, plates, charts, etc., may be filmed at different reduction ratios. Those too large to be entirely included in one exposure are filmed beginning in the upper left hand corner, left to right and top to bottom, as many frames as required. The following diagrams illustrate the method:

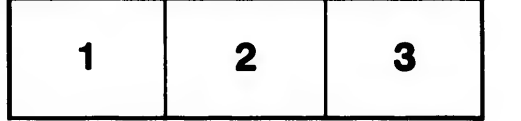

L'exemplaire filmé fut reproduit grâce à la générosité de:

> Douglas Library Queen's University

Les images suivantes ont été reproduites avec le plus grand soin, compta tenu de la condition at de la netteté de l'exemplaire filmé, et en conformité avec les conditions du contrat de filmaga.

Lea examplaires origlnaux dont la couverture en papier est imprimée sont fiimés en commençant par la premier plat at en terminant soit par la dernière page qui comporte une empreinte d'impreesion ou d'illustration, soit par la second plat, aalon le cas. Tous les autres axemplaires originaux sont fiimés en commencant par la première page qui comporte une empreinte d'impreesion ou d'illustration et en terminant par la dernière page qui comporte une telle empreinte.

Un dee symboles suivants apparaftra sur la dernière image de chaque microfiche, selon le cas: le symbole - signifie "A SUIVRE", le symbole  $\nabla$  signifie "FIN".

Les cartes, planches, tableaux, etc., peuvent être filmés à des taux de réduction différents. Lorsque le document est trop grand pour être reproduit en un seul cliché, il est filmé à partir de l'angie supérieur gauche, de gauche à droite, et de haut en bas, en prenant le nombre d'images nécesseire. Les diagrammes suivants illustrent la méthode.

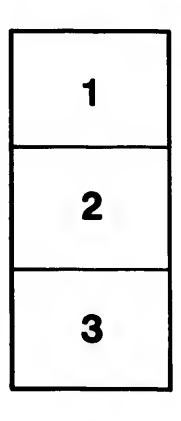

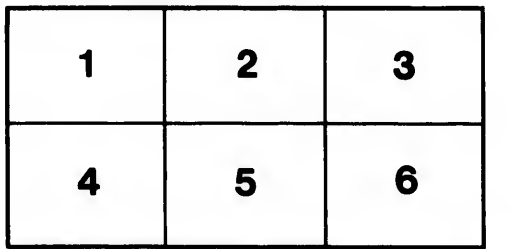

tails du odifier une mage

rrata o

selure, ۱À

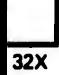